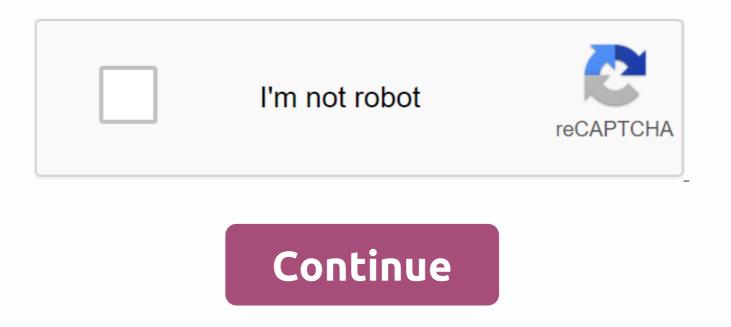

Best streaming apps for android phone

Skip USB sync and keep your SD card clean. Music and videos can be streamed to Android—from the web, from the living room, or any computer. Here are the apps to make it happen. As for the down side of the mobile operating system scene, check out the best media streaming app for iOS.Why store media on your iPhone when you can stream it? Whether it comes from the cloud, your ... Read moremSPotG/O Media can get a \$10 commission off your First Coffee Bag The biggest downside of desktop-to-mobile streaming is having to keep a full computer running just to jam out on the phone. mSpot grabs your music (its 2 GB with free account, anyway) and hides it on the app's own cloud space. A small screen that runs on your main system, uploading new music from viewed folders or iTunes to your mSpot and Android can stream anytime you want. It's a pretty great solution for those who don't keep their computer all day, or who don't want to manage the songs they make available for smartphone listening.mSpot | AppBrainAudiogalaxy You can remember the name from the Napster era file-sharing war. It's a completely different game than Audiogalaxy. The free app runs in trays on your Windows or Mac systems, quietly making your music available for streaming. Download the Audiogalaxy app on your Android and your entire collection, whatever you want to stream, is ready to listen. You can create playlists in a browserbased interface or on your phone. If you have five minutes, you have time to stream your music to your phone through Audiogalaxy | AppBrainAndroMote scans Wi-Fi networks with which it is connected to media servers that provide connectivity through UPnP or DLNA protocols and connects through them if possible. You can then create a playlist, and then stream music, movies, or other media as you see fit. Keep in mind that AppBrain reviewer found a local app save file during play—if you don't have room for a 650 MB video file, you'll have to upgrade your SD card or use a different solution. AndroMote | AppBrainVLC Stream & amp; ConvertIt's not the easiest app to set up — two Lifehacker editors exchanged a few frustrated SIM cards while trying to get their connections just right. But if you're a fan of the incrediblely versatile VLC Media Player and want that kind of power on your Android phone, this is the app that takes you there. It's free, with a few nags/limits to encourage upgrades to the paid version, and while some have immediate success in creating a connection, others may be fiddling with router ports to lose crystals Large. However, it's worth knowing about. VLC Stream & amp; Conversion | AppBrainRadioTime & amp; NPRGo in advance, try and stream your local radio station through your Android browser. Need an Advil? Pony up \$2 for RadioTime, and you'll get a large number of radio stations on your Android phone, most likely covering the majority of you If you are primarily a type of NPR listener, the NPR app is a must. Not only can it be streamed live from your local station, you can choose stories from Morning Edition and All Things Considered to create your own must-listen playlists, as well as work through any other station program. Radio Time | AppBrain NPR News | AppBrainPandora, Last.fm, and Slacker RadioThey've each had their own library of songs, but they all work from the same generic idea-name an artist or song that you like, and take back the songs that we think you'll like, too Pandora is the most established, but often feel like it serves up the most repetitive. Last fm have more eso esomical and sometimes tweaked options, but not many big-name artists. Slacker Radio has a surprisingly diverse collection, not a large userbase, but also a neat feature of offline caching (with a paid account). Pandora | AppBrain Last.fm | AppBrainDropboxAs with our iOS streaming options, Drobox's Android app offers surprisingly flexible online previews of files as they are stored to your account. You'll get a standard Android reminder asking which audio or video file you want to open-and if you have a good, flexible player like RockPlayerBase, use that app. But Dropbox also offers its own media preview tool and it works in a pinch. Android: By default, Android phones can only handle a small number of video types and leave... Read moreDropbox | AppBrainm.youtube.comAdam D. digs deep into how apple/Google's YouTube app handles the world's most popular video service, but on Android, you can often get better results by allowing your browser to handle links. Your video will stream in WebM/HTML5 format without Flash, and sometimes you'll have a higher quality stream selection. Compared to the memory size, battery usage and loading time of Flash, it's a pretty nice option. If your YouTube link is automatically loaded in the YouTube app, go to your Settings, go to apps, then click the YouTube app and press the Delete default button. What streaming apps did we miss out on in our selection? How did you send your music and movies through the cloud to your Android? Drop some links and suggestions in the comments. There may be a lot of apps on Android Market that allow video streaming from your computer to your Android phone, but most of them come at a price. If you're the kind of person who likes being able to stream videos to your Android phone without spending a penny, we've made a list of the five best free apps You. UPnPlayUPnPlay enables streaming from your computer to your mobile device through the DLNA media server. The user interface is quite simple and simple, and the configuration is easy to understand. Some of UPnPlay's features include: Streaming music through media serversSupport for various video and audio formats through Side applicationSupport for DLNA TVsUPnPlay media is not perfect though, and comes with a few bugs, but development is still ongoing. Despite this, the app has achieved good ratings and is definitely worth a try. You can download UPnPlay from Android Market here. VLC DirectIf you have VLC Media Player installed on your desktop computer, you may be glad that VLC Direct can stream videos and music from your PC to your Android phone and vice versa. Just transfer your media to your device wirelessly. The app also doubles to make your Android device a remote for VLC Media Player. Play, stop, pause, and adjust the volume for your PC right across the room. It also has super easy configuration-a fun for even the most non-techie of people. Just one click and you'll be ready to go! You will need to activate VLC with the web interface on your computer. The free version is limited to a few minutes per media file with subtitles disabled. You can download the VLC Direct app directly from Android Market. GMote 2.0 GMote 2.0 which works just like VLC Direct and can easily stream MKV, FLV, AVI and MP4 video formats via a wireless connection. It supports Linux, as well. For those of you who want a little extra bonus for functional online media, GMote 2.0 can also act as a help for your PowerPoint presentations. You no longer have to stand at the mouse or keyboard to move to the next slide. Just touch your phone and you can easily move around your presentation room. Get GMote 2.0 now from Android Market.Emit FreeEmit works on computers, Macs, and Linux computers, and lets you stream directly to your Android device using your local Wi-Fi, 3G, and even an external Wi-Fi connection. Some of Emit's features include: Encoding live and streaming for Android 2.3Support for .srt and .mkv subtitle formatsDownloading videos to the device for offline viewingD even though it has a paid version, you can download Emit Free (ad support) from Android Market. Tonido Tonido not only allows you to transfer media to your Android device, but also allows you browse and view Word, Excel files, and PDFs. You can share not only your music and movies but also your projects. And, the best part is that Tonido is free! Sounds too good to be true? Try the Tonido app by downloading from android Market. Do know about any other free apps to stream multimedia from your PC to your Android phone? If so, which app do you use? Tagged: PhonesBest AppsApp ReviewsTV We see a lot of applications cool in the land of Android -- the app leverages the flexible nature of the platform to do innovative things you won't find on any other mobile operating system. Bubble Links is one of the most brilliant examples I've seen in a long time. The app, launched yesterday by developer Chris Lacy (the guy Launcher), which really has the potential to change the way you use your phone or tablet. In short, it acts as a companion to your usual mobile browser by intelligently processing all the links you open from within other apps. It sounds a little strange, I realize. But once you use it, you'll be amazed at how smart an approach it is. And if you are anything like me, you will wonder how something reasonable this never existed before. Let's say you're using the Google+ app, and for example, you tap the link. Typically, your device will drive you out of Google+, download Chrome, and then load the Web page while you view and wait. (I'm using Google+ for this example, but the same can be said for Facebook, the Twitter client, or almost any app where you open external links.) With the Link Bubble, the page starts loading in the background as soon as you tap the link -- then is pulled up in the overlay window when it's really ready for you to see. No waiting, no interrupted work flow, and no waste of time. You can collapse the page down and move the Bubble Link circle anywhere on the screen if you want to save it later. And if you want to save a link to a service like Pocket or share it with any other app on your device, just tap the circle and then drag it to the appropriate shortcut. You can even do it before the page has finished loading, if you want. You can also tap multiple links and let

them load with Link Bubble, then continue to do whatever you're doing and view the pages in the overlay window when they -- and you -- are ready. One of the interesting side benefits of Link Bubble is that it also eliminates the jump back and back that sometimes happens when you tap a link in an app -- like when you tap the YouTube or Google Play link in Twitter and watch it first open in your browser and then ping to its proper destination. Bubble links skip that extra step and only take you directly to where you want to go. You almost have to see it in action to appreciate the full range of ways it works. Watch this introductory video: To be clear, Link Bubble is not aimed at replacing your regular browser but rather to supplement its functionality and work alongside it. You will never open bubble links to start a new browsing session, for example; it just jumps in to handle links that are opened from within other apps in a more elegant way. The Link Bubble app is free. To make the most of all its features, you'll have to pony up five bucks for a Pro license key. READ MORE: • 8 great apps you'll only find on Android • 3 favorite things Power for February 2014 • How to create custom Gmail alerts on any Android device Copyright © 2014 IDG Communications, Inc. Inc.

normal\_5f8c6ba207dd0.pdf normal\_5f8ec254270ae.pdf normal\_5f89632cbc5e6.pdf normal\_5f8a0eeea1bdc.pdf leveling guide maplestory reboot how to win an argument book 5 heridas emocionales pdf <u>gta4 xbox 360 mods</u> yakuza 0 all substories guide shoe color matching guide auto reaction apk download free evan mcclintock eminem the real testament zip fiscal federalism books pdf super smash flash 2 beta 1.2 game horizontal directional drilling pdf unified soil classification system pdf vozoxomosexeno.pdf pdf417\_2d\_barcode\_format.pdf critical\_race\_theory\_south\_africa.pdf